# *LOIS À DENSITÉ (PARTIE 3) : LES LOIS NORMALES DÉMONSTRATIONS / RÉPONSES*

### **p r o p r i é t é**

Soit X une v.a.r. suivant la loi normale centrée réduite. Alors :  $E(X)=0$  ;  $V(X)=1$  ;  $\sigma(X)=1$ .

*Démonstrations*: V(X)=1 est admis, donc  $\sigma(X)=1$  également. Démontrons que E(X)=0 : Par définition,  $E(X) = \int_{-\infty}^{+\infty}$  $t \times \frac{1}{\sqrt{2}}$  $\sqrt{2}π$  $e^{-\frac{t^2}{2}}$ 2 d *t* , autrement dit :  $E(X) = \lim_{y \to -\infty} \int_{y}$  $\overline{\mathbf{0}}$  $t \times \frac{1}{\sqrt{2}}$  $\sqrt{2}$  π  $\frac{t^2}{e^{-2}}$  $\int_{0}^{2} dt + \lim_{x \to +\infty} \int_{0}^{x}$ *x*  $t \times \frac{1}{\sqrt{2}}$  $\sqrt{2}π$  $\frac{t^2}{e^{-2}}$ 2 d*t* . • Soit *x* un réel positif :  $\int_{0}^{1}$ *x*  $t \times \frac{1}{\sqrt{2}}$  $\sqrt{2}π$  $e^{-\frac{t^2}{2}}$  $\frac{t}{2}$  d *t* =  $\frac{1}{\sqrt{2}}$  $\frac{1}{\sqrt{2\pi}}\int_0^1$ *x*  $t e^{-t^2/2}$  $^{2}$  d*t* . Or  $te^{-\frac{t^2}{2}}$  $\frac{u^2}{2}$  est de la forme  $-u' e^u$  donc une primitive de *t* e<sup> $\frac{t^2}{2}$ </sup>  $\frac{t^2}{2}$  est  $-e^{-\frac{t^2}{2}}$ 2 : 1  $\frac{1}{\sqrt{2\pi}}\int_0^1$ *x*  $t e^{-\frac{t^2}{2}}$  $\frac{t}{2}$  d t =  $\frac{1}{\sqrt{2}}$  $\sqrt{2}π$  $[-e^{-t^2/2}$  $\frac{1}{2}$   $\int_0^x = \frac{1}{\sqrt{2}}$  $\sqrt{2}π$  $\left(-e^{-\frac{x^2}{2}}\right)$  $(\frac{x}{2}+e^0) = \frac{1}{\sqrt{2}}$  $\sqrt{2}π$  $\left(1-e^{-\frac{x^2}{2}}\right)$ . Par composition de limites : lim *x*→−∞  $e^{-\frac{x^2}{2}}$  $x^2 = 0$  donc lim 1  $\sqrt{2}π$  $\left(1-e^{-\frac{x^2}{2}}\right) = \frac{1}{\sqrt{2}}$  $\sqrt{2}π$ d'où <mark>lim</mark> **lim** ∫<br><sub>x→+∞</sub> <sub>0</sub> *x*  $t \times \frac{1}{\sqrt{2}}$  $\sqrt{2\pi}$  $\frac{t^2}{e^{-2}}$  $\frac{t}{2}$  d *t* =  $\frac{1}{\sqrt{2}}$  $\sqrt{2}π$ . • De même, on montrerait que lim **lim** ∫<br><sup>*y*→−∞</sup> *y*  $\overline{0}$  $t \times \frac{1}{\sqrt{2}}$  $\sqrt{2}π$  $\frac{t^2}{e^{-2}}$  $\frac{t}{2}$  d *t* =  $-\frac{1}{2}$  $\sqrt{2}π$ . • Par somme de limites :  $E(X)=0$ .

### PROPRIÉTÉS.

Soit T une variable aléatoire suivant la loi normale centrée réduite  $\mathcal{N}(0,1)$ .

- Pour tout réel  $u>0$ :  $p(T\leq -u)=p(T\geq u)$  et  $p(-u\leq T\leq u)=2p(T\leq u)-1$ .
- $p(T \ge 0) = p(T \le 0) = \frac{1}{2}$  $\frac{1}{2}$ .

*Démonstration* : • p(T≤−*u*)=p(T≥*u*) est une conséquence de la symétrie de la courbe, tout comme  $p(T \ge 0) = p(T \le 0) = \frac{1}{2}$  $\frac{1}{2}$ . • p(−*u*⩽T⩽*u*)=p(T⩽*u*) *–* p(T<−*u*)  $= p(T \le u) - p(T > u)$  $=p(T\leq u)-(1-p(T\leq u))$  $=2p(T\leq u)-1$ 

#### PROPRIÉTÉ.

Soit T une variable aléatoire suivant la loi normale centrée réduite  $\mathcal{N}(0,1)$ . Pour tout  $\alpha \in [0;1]$ , il existe un unique réel  $u_{\alpha} > 0$  tel que  $p(-u_{\alpha} \leq T \leq u_{\alpha}) = 1-\alpha$ .

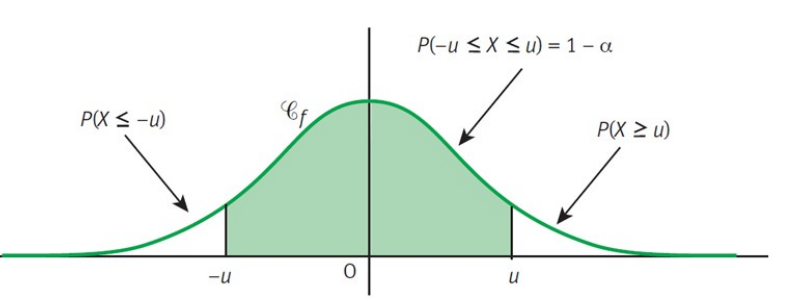

#### *Démonstration* :

Soit T une variable aléatoire suivant la loi normale centrée réduite  $\mathcal{N}(0,1)$ . Soit  $\alpha \in [0,1]$ .

**1.** Démontrer que pour tout réel *x* strictement positif :

p(−*x*⩽T⩽*x*)=2F( *x*) où F est la primitive de *f* qui s'annule en 0.

**2.** Démontrer que :  $0 < \frac{1-\alpha}{2}$  $\frac{-\alpha}{2} < \frac{1}{2}$  $\frac{1}{2}$ .

**3. a)** On admet que F est continue et strictement croissante sur  $[0, +\infty)$ .

Démontrer qu'il existe un unique réel strictement positif, noté  $u_{\alpha}$ , tel que : F( $u_{\alpha}$ ) =  $\frac{1-\alpha}{2}$  $\frac{a}{2}$ .

**b**) En déduire qu'il existe un unique réel  $u_{\alpha}$ >0 tel que  $p(-u_{\alpha} \leq T \leq u_{\alpha}) = 1 - \alpha$ .

*Correction* : **1.** Pour tout réel *x*>0 : p(−*x*⩽T⩽*x*)=2 p (0⩽T⩽*x*) par symétrie de la densité *f* de la loi normale centrée réduite *x*  $=2\int\limits_{0}^{1}$  $f(t)dt = 2F(x)$  où F est la primitive de f qui s'annule en 0. **2.** 0 < α < 1 ⇒ 0 > − α > −1 ⇒ 1 > 1 - α > 0 ⇒  $\frac{1}{2}$  $\frac{1}{2} > \frac{1-\alpha}{2}$  $\frac{a}{2} > 0$ . **3. a)** F(0)=0 et  $\lim_{x \to +\infty}$  F(x)= $\frac{1}{2}$  $\frac{1}{2}$  (aire sous la « courbe en cloche » en partant de l'origine). On a alors :  $\overline{X}$  $\frac{1}{2}$  $\mathbf F$  $\theta$ Or, F est continue et  $0 < \frac{1-\alpha}{2}$  $\frac{-\alpha}{2} < \frac{1}{2}$  $\frac{1}{2}$  donc d'après le théorème des valeurs intermédiaires, il existe un unique réel strictement positif, noté  $u_{\alpha}$ , tel que : F( $u_{\alpha}$ ) =  $\frac{1-\alpha}{2}$  $\frac{a}{2}$ . **b)**  $p(-x \leq T \leq x)=1-\alpha \Leftrightarrow 2F(x)=1-\alpha \Leftrightarrow F(x)=\frac{1-\alpha}{2}$  $\frac{a}{2}$ .

D'après les questions précédentes, il existe donc un unique réel  $u_{\alpha} > 0$  tel que  $p(-u_{\alpha} \leq T \leq u_{\alpha}) = 1 - \alpha$ .

## III. Avec la calculatrice

*Exercice III.1* : soit X une v.a.r. suivant la loi normale  $\mathcal{N}(46, 75, 6, 23^2)$ . Avec la calculatrice :

**1.**  $p(40≤X≤60) \approx 0.84398$ 

**2.**  $p(X \le 60) \approx 0.98328$  directement avec calculatrice (-1E99 jusqu'à 60)

ou  $p(X \le 60) = p(X \le 46,75) + p(46,75 \le X \le 60) = 0.5 + p(46,75 \le X \le 60) \approx 0.5 + 0.48328 = 0.98328$ 

**3.**  $p(X>40) \approx 0.86069$  directement avec calculatrice (40 jusqu'à 1E99) <u>ou</u>  $p(X>40) = p(40 ≤ X ≤ 46,75) + p(X>46,75) = p(40 ≤ X ≤ 46,75) + 0,5 ≈ 0,36069 + 0,5 = 0,86069$ 

**4.**  $p(X \ge 60) \approx 0.016718$  directement avec calculatrice (60 jusqu'à 1E99) ou  $p(X \ge 60) = p(X > 60) = 1-p(X ≤ 60) = 1-(p(X < 46,75) + p(46,75 ≤ X ≤ 60)) = 1-(0,5+p(46,75 ≤ X ≤ 60))$  $=0.5-p(46,75\leq X\leq 60) \approx 0.5-0.48328=0.01672$ 

*Exercice III.2* : soit X une v.a.r. suivant la loi normale  $\mathcal{N}$   $(46,75;6,23^2)$ . Déterminer une valeur approchée du réel *k* tel que :

**1.**  $p(X \le k) = 0.75$  donne  $k \approx 50.952$ .

**2.**  $p(X \le k) = 0.95$  ⇔  $p(X \le k) = 0.95$  et donne  $k \approx 56.997$ .

**3.**  $p(X\ge k)=0.95$  ⇔ 1−p(X≤*k*)=0.95 ⇔ p(X≤*k*)=0.05 donne  $k \approx 36,502$ .

On peut aussi utiliser (sur CASIO) le *Tail: Right* et trouver directement le résultat.

*Exercice III.3* : **voir fichier Geogebra** « Comparaison majoration erreur Uspensky – Esseen.ggb »

1. 
$$
0.588 \ge 0.9568(p^2 + (1-p)^2) \Leftrightarrow 2p^2 - 2p + 1 \le \frac{0.588}{0.9568}
$$
.

Or, on montre facilement (poly. de degré 2) que :

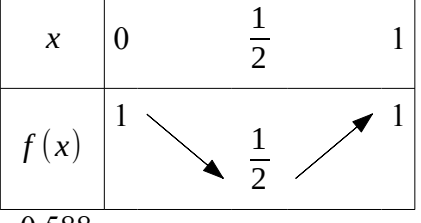

 $\frac{0,588}{0,9568}$  ≈ 0,61 donc d'après le TVI, il existe 2 solutions α<sub>1</sub> et α<sub>2</sub> à l'équation 2 *p*<sup>2</sup>−2 *p*+1= $\frac{0,588}{0,9568}$  $\frac{0,500}{0,9568}$  et : 0,588≥0,9568 $(p^2+(1-p)^2)$  sur  $[\alpha_1;\alpha_2]$  donc « <mark>Asof est meilleur que Uspensky sur  $[\alpha_1;\alpha_2]$ </mark> ». 0,588< 0,9568 $(p^2+(1-p)^2)$  sur  $[0;\alpha_1[\cup]\alpha_2;1]$  donc « <mark>Uspensky est meilleur que Asof sur  $[\alpha_1;\alpha_2]$ </mark> ». Remarque : on trouve facilement, à la calculatrice,  $\alpha_1 \approx 0.26$  et  $\alpha_2 \approx 0.74$ .

**2.** Il suffit de trouver à partir de quel coefficient *C* on a eu 0,588  $\frac{500}{\text{C}} \ge 0.5$ .

On trouve  $C \leq \frac{0.588}{0.5}$  *ie*  $C \leq 1.176$ .

Donc jusqu'en 2009 le théorème d'Uspensky était toujours meilleur que celui de Berry-Esseen, avec Korolev et Shevtsova qui trouvent 1,0258.

### IV. Le continu remplace le discret… mais attention !

**1.** Cela n'est pas très judicieux d'approcher  $p(X \le 45)$  par  $p(Z \le 45)$  car X prend ses valeurs dans N, donc calculer  $p(X\le 45)$  signifie bien sûr  $p(0\le X\le 45)$  : on devrait approcher  $p(X\le 45)$  par  $p(0 \leq Z \leq 45)$ .

**2.** Si *n* est grand, on approche X par Z avec  $Z \sim \mathcal{N}(n p ; \sqrt{n p (1-p)^2})$ .

**3.** Avec *n*=255 et *p*=0,02 : *n p*=5,1 et  $\sqrt{n p (1-p)} \approx 2,2356$ .

**a)** On peut utiliser directement la calculatrice (sur CASIO : menu STAT, puis DIST-BINM-Bcd) et trouver :  $p(X\leq 5) \approx 0,59825$ .

On peut aussi revenir à la définition de la loi binomiale et écrire :

$$
p(X \le 5) = \sum_{k=0}^{5} {255 \choose k} 0,02^{k} 0,98^{255-k}
$$
  
=  ${255 \choose 0} 0,98^{255} + {255 \choose 1} 0,02 \times 0,98^{254} + {255 \choose 2} 0,02^{2} 0,98^{253} + {255 \choose 3} 0,02^{3} 0,98^{252} + {255 \choose 4} 0,02^{4} 0,98^{251} + {255 \choose 5} 0,02^{5} 0,98^{250}$   
 $\approx 0,59825.$ 

**b)** Avec la calculatrice (sur CASIO : menu STAT, puis DIST-NORM-Ncd) :  $\boxed{p(Z\leq 5)} \approx p(-10^{99} \leq Z \leq 5) \approx 0.48216$  et  $\boxed{p(0 \leq Z \leq 5)} \approx 0.47089$ .

**c)** Observation 1 : remplacer X par Z n'est déjà pas un bon choix… On obtient ≈0,471 au lieu de ≈0,598 ! Tout d'abord, *n* n'est peut-être pas assez grand pour le *p* choisi… Le théorème de Moivre-Laplace parle de limite lorsque *n* tend vers +∞.

Mais on pourrait corriger tout cela avec ce qu'on appelle la « correction de continuité ».

Observation 2 : l'écart entre  $p(Z \le 5)$  et  $p(0 \le Z \le 5)$  est d'environ 0,01127, soit 1,1 % environ... Ce n'est pas négligeable !